# -inance NEWS

# Finance Website

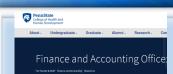

Please refer to our <u>Resources Webpage</u> for Financial Information and SIMBA Helpful Hints. Some recent updates/ instructions added:

- Retrieval of OPP Billing Reports
- Budget vs Actual by Funds Center

Non-PO Invoice

Journal Entry Shopping Cart

• How to Approve:

\*

How to Approve.

# SIMBA/SAP Concur Classes:

#### **Travel Expense**

Session 25815, Wednesday 1/18/23 10:00 AM Session 25816, Wednesday 2/15/23 10:00 AM

#### **Goods & Services**

Session 25813, Thursday 1/19/23 1:00 PM Session 25817, Thursday 2/16/23 1:00 PM

#### PCard Policy & Procedure Training

February 2, 2023; 1:30 - 3:00

April 6, 2023; 8:30 - 10:00

Registration: Link

Request Pcard Maintenance

#### **BOBJ Open Office Hours**

#### **Upcoming Sessions:**

BOBJ every second (2nd) Tuesday 9:00-10:00 am

Open Reporting Hours every fourth (4th) Thursday 9:00-10:00 am

All sessions will be hosted via <u>Zoom</u>

If you have someone who is new to SIMBA BOBJ or Webi reports (or if you need a refresher) it will be incredibly helpful to watch the <u>Webi</u> <u>101 Session</u>.

# PennState College of Health and Human Development

# PARKED DOCUMENT REPORT

The Parked Document Report fiori tile allows you to run a report to see the status of the documents you've created. We encourage the use of this report to prevent documents from not posting and being deleted, see instructions below:

January 20

- 1. Go to GL Display and Reporting Group
- 2. Click on Parked Document Report fiori tile
- 3. Complete required fields and enter User Name/Created By:
  - Fiscal Year 2023
  - Business Area 6970
  - User Name/Created by- ex: RNB13

After every month end, parked documents with a posting date of the prior month or earlier that Require Release Yes and Document Complete No will be automatically deleted:

|                  | < 🏠 🖓                                        |                                                                                  |                                                                                  |                                                                  |                                                          | Parked Docun                                 | ient Report 🗸                                                  |                                                |                                                                                                    |                                                                                        |                                  |                   | Q                                     |
|------------------|----------------------------------------------|----------------------------------------------------------------------------------|----------------------------------------------------------------------------------|------------------------------------------------------------------|----------------------------------------------------------|----------------------------------------------|----------------------------------------------------------------|------------------------------------------------|----------------------------------------------------------------------------------------------------|----------------------------------------------------------------------------------------|----------------------------------|-------------------|---------------------------------------|
|                  |                                              |                                                                                  |                                                                                  |                                                                  |                                                          |                                              | Document Complete                                              |                                                |                                                                                                    |                                                                                        |                                  | Hide F            | ilters                                |
| tandar           | rd * ∽                                       |                                                                                  |                                                                                  |                                                                  |                                                          | For D                                        | ocuments where Required (for W<br>= Yes)                       | /F - Release Req                               |                                                                                                    |                                                                                        |                                  | Hide H            | itters                                |
| Document Number: |                                              | *Fiscal Year:                                                                    |                                                                                  | Posting                                                          | Date:                                                    | Document                                     | If No - Document is still Parked<br>If Yes - Document is in WF |                                                | Reference                                                                                                    |                                                                                        | Document Header Text:            |                   |                                       |
|                  | ð                                            | 2021                                                                             |                                                                                  |                                                                  | 0                                                        | 5                                            | 57                                                             |                                                | 6                                                                                                    |                                                                                        | 6                                |                   | ð                                     |
| User Name:       |                                              | *Business Area:                                                                  |                                                                                  | Funds C                                                          | enter:                                                   | Funded Program:                              | Release Required:                                              |                                                | Release Rec                                                                                                    | equired = No and Document Complete =                                                   |                                  | t Released:       |                                       |
|                  |                                              |                                                                                  |                                                                                  | 9                                                                |                                                          | 5                                            |                                                                |                                                | ~                                                                                                    | es (Document Parked and WF not required)<br>use Required = Yes and Document Complete = |                                  | ~                 |                                       |
|                  |                                              | D                                                                                | oes Document Reg                                                                 | uire WF?                                                         |                                                          |                                              |                                                                |                                                | Release Req                                                                                                    | ured = Yes and D<br>Yes (Document is                                                   | ocument Complete =<br>in WF)     |                   |                                       |
|                  |                                              | If Yes - Docu                                                                    | ment Requeires Wi                                                                | -, Look at Docu                                                  | ment                                                     |                                              | · · ·                                                          |                                                |                                                                                                    |                                                                                        | ocument Complete =               | Adapt Filters (2) | Go                                    |
|                  |                                              |                                                                                  | see if still parked o                                                            |                                                                  |                                                          | -                                            |                                                                |                                                | as complet                                                                                                    | ed to go into WF o<br>eds submitted bac                                                | or was rejected and              |                   |                                       |
| arked E          | Document Results (                           |                                                                                  | cument is Parked a                                                               | nd needs Poste                                                   | 1.                                                       |                                              | •                                                              |                                                |                                                                                                    |                                                                                        |                                  | 0                 | 6                                     |
|                  |                                              |                                                                                  |                                                                                  |                                                                  |                                                          |                                              |                                                                |                                                |                                                                                                    |                                                                                        |                                  |                   |                                       |
| Item             | Document Type 🚊                              | Document Date                                                                    | Posting Date                                                                     | Amount                                                           | User Name                                                | Release Required                             | Document Complete                                              | Completed By                                   | Changed On                                                                                                    | Entered On                                                                             | Document Release                 | d Released B      | Зy                                    |
| Item             | Document Type 🚊                              | Document Date<br>06/07/2021                                                      | -                                                                                | Amount                                                           | User Name                                                | Release Required                             | Document Complete<br>Yes                                       | Completed By<br>MAW68                          | Changed On<br>06/07/2021                                                                                                    | Entered On 06/07/2021                                                                  |                                  | d Released B      | By >                                  |
| ltem             |                                              |                                                                                  | -                                                                                | -1 USD                                                           | -                                                        |                                              |                                                                |                                                | 0                                                                                                    |                                                                                        | No                               | d Released E      | By >                                  |
| Item             | DR                                           | 06/07/2021                                                                       | 06/07/2021                                                                       | -1 USD<br>93 USD                                                 | MAW68                                                    | No                                           | Yes                                                            | MAW68                                          | 06/07/2021                                                                                                    | 06/07/2021                                                                             | No<br>No                         | d Released B      | By >                                  |
| Item             | DR<br>KR                                     | 06/07/2021<br>06/15/2021                                                         | 06/07/2021<br>06/17/2021<br>06/17/2021                                           | -1 USD<br>93 USD                                                 | MAW68<br>BSG2                                            | No<br>Yes                                    | Yes<br>Yes                                                     | MAW68<br>BSG2                                  | 06/07/2021                                                                                                    | 06/07/2021<br>06/17/2021                                                               | No<br>No                         | d Released E      | >                                     |
| Item             | DR<br>KR<br>KR                               | 06/07/2021<br>06/15/2021<br>06/15/2021                                           | 06/07/2021<br>06/17/2021<br>06/17/2021                                           | -1 USD<br>93 USD<br>1, USD<br>1, USD                             | MAW68<br>BSG2<br>BSG2                                    | No<br>Yes<br>Yes                             | Yes<br>Yes<br>Yes                                              | MAW68<br>BSG2<br>BSG2                          | 06/07/2021<br>06/17/2021<br>06/17/2021                                                                                                    | 06/07/2021<br>06/17/2021<br>06/17/2021                                                 | No<br>No<br>No                   | d Released E      | >                                     |
| Item             | DR<br>KR<br>KR<br>KR                         | 06/07/2021<br>06/15/2021<br>06/15/2021<br>05/31/2021                             | 06/07/2021<br>06/17/2021<br>06/17/2021<br>06/17/2021                             | -1 USD<br>93 USD<br>1, USD<br>1, USD<br>62 USD                   | MAW68<br>BSG2<br>BSG2<br>BSG2                            | No<br>Yes<br>Yes<br>Yes                      | Yes<br>Yes<br>Yes<br>Yes                                       | MAW68<br>BSG2<br>BSG2<br>BSG2<br>BSG2          | 06/07/2021<br>06/17/2021<br>06/17/2021<br>06/17/2021                                                                                                    | 06/07/2021<br>06/17/2021<br>06/17/2021<br>06/17/2021                                   | No<br>No<br>No<br>No             | d Released B      | ><br>><br>><br>>                      |
| · Item           | DR<br>KR<br>KR<br>KR<br>SA                   | 06/07/2021<br>06/15/2021<br>06/15/2021<br>05/31/2021<br>05/19/2021               | 06/07/2021<br>06/17/2021<br>06/17/2021<br>06/17/2021<br>06/17/2021               | -1 USD<br>93 USD<br>1, USD<br>1, USD<br>62 USD                   | MAW68<br>BSG2<br>BSG2<br>BSG2<br>TAS28                   | No<br>Yes<br>Yes<br>Yes<br>Yes               | Yes<br>Yes<br>Yes<br>Yes<br>Yes                                | MAW68<br>BSG2<br>BSG2<br>BSG2<br>BSG2<br>TAS28 | 06/07/2021<br>06/17/2021<br>06/17/2021<br>06/17/2021<br>05/19/2021                                                                                            | 06/07/2021<br>06/17/2021<br>06/17/2021<br>06/17/2021<br>05/19/2021                     | No<br>No<br>No<br>No<br>No       | d Released E      | ><br>><br>><br>>                      |
| · Item           | DR<br>KR<br>KR<br>KR<br>SA<br>SA             | 06/07/2021<br>06/15/2021<br>06/15/2021<br>05/31/2021<br>05/19/2021<br>06/14/2021 | 06/07/2021<br>06/17/2021<br>06/17/2021<br>06/17/2021<br>05/19/2021<br>06/14/2021 | -1 USD<br>93 USD<br>1 USD<br>62 USD<br>71 USD<br>64 USD          | MAW68<br>BSG2<br>BSG2<br>BSG2<br>TAS28<br>TAS28          | No<br>Yes<br>Yes<br>Yes<br>Yes<br>Yes        | Yes<br>Yes<br>Yes<br>Yes<br>Yes<br>Yes<br>Yes                  | MAW68<br>BSG2<br>BSG2<br>BSG2<br>BSG2<br>TAS28 | 06/07/2021           06/17/2021           06/17/2021           06/17/2021           06/17/2021           06/17/2021           06/17/2021           06/14/2021 | 06/07/2021<br>06/17/2021<br>06/17/2021<br>06/17/2021<br>06/17/2021<br>06/14/2021       | No<br>No<br>No<br>No<br>No<br>No | d Released E      | > > > > > > > > > > > > > > > > > > > |
| - Item           | DR<br>KR<br>KR<br>KR<br>SA<br>SA<br>SA<br>SA | 06/07/2021<br>06/15/2021<br>06/15/2021<br>05/31/2021<br>05/19/2021<br>06/14/2021 | 06/07/2021<br>06/17/2021<br>06/17/2021<br>06/17/2021<br>05/19/2021<br>06/14/2021 | -1 USD<br>93 USD<br>1 USD<br>62 USD<br>71 USD<br>64 USD<br>6 USD | MAW68<br>BSG2<br>BSG2<br>BSG2<br>TAS28<br>TAS28<br>DLP20 | No<br>Yes<br>Yes<br>Yes<br>Yes<br>Yes<br>Yes | Yes<br>Yes<br>Yes<br>Yes<br>Yes<br>Yes<br>No                   | MAW68<br>BSG2<br>BSG2<br>BSG2<br>BSG2<br>TAS28 | 06/07/2021           06/17/2021           06/17/2021           06/17/2021           06/17/2021           06/17/2021           06/17/2021           06/14/2021 | 06/07/2021<br>06/17/2021<br>06/17/2021<br>06/17/2021<br>05/19/2021<br>06/14/2021       | No<br>No<br>No<br>No<br>No<br>No | d Released E      | > > > > > > > > > > > > > > > > > > > |

# **GIFT CARD REMINDER**

**REMINDER:** All gift card purchases must be approved by the Finance Office BEFORE the gift cards are purchased.

A completed Gift Card Request Form should be sent to Stephanie Krout (skk170) for review/ approval. If approved, she will provide you with further instructions/guidance on how to proceed and how to reconcile.

The HHD Gift Card Policy/Procedure and the Gift Card Request Form can be found on the Finance Office website under HHD Policies, Procedures and Miscellaneous Information.

# 2023 IRS Mileage Rate

The Internal Revenue Service announced that beginning on January 1, 2023, the Standard Mileage Reimbursement Rate will be increased 3 cents to 65.5 cents per mile.

The SAP Concur application has been updated with the new rate and effective date. All personal mileage expenses for travel dates **on or after January 1**, **2023** will be automatically calculated using the new **65.5 cents per mile rate**.

# SAP CONUR NEW USER INTERFACE

The following SAP Concur training sessions are available in the Learning Resources Network:

Travel Expense – Click here to register for Travel New user interface sessions in LRN

Goods & Services — Click here to register for Goods & Services New user interface sessions in LRN

Pcard Requests—Click here to register for Pcard request New user interface training session in LRN